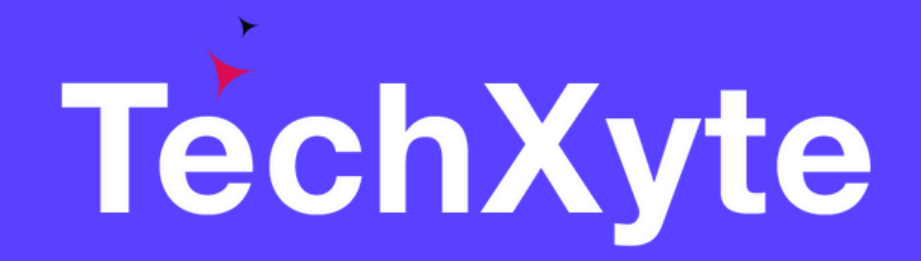

# Jenkins Course Contents

SkyRocket your Coding Career

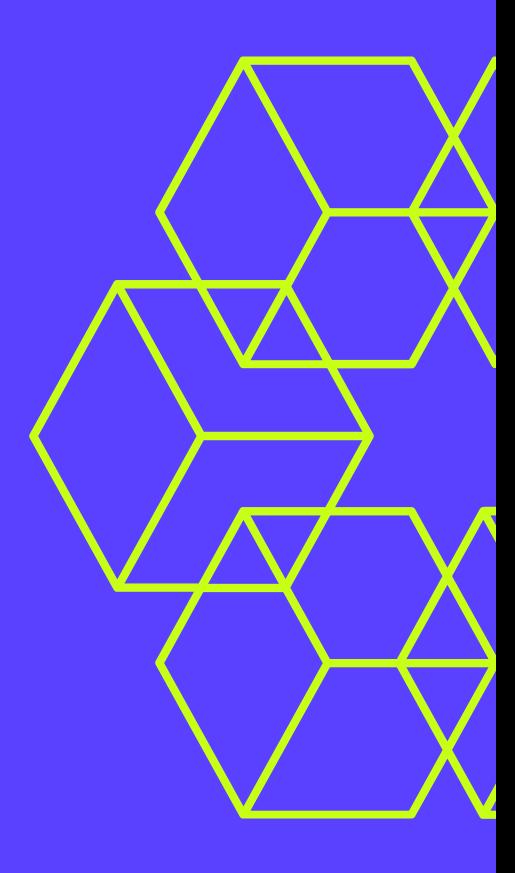

### CHAPTER 1 : INTRODUCTION TO JENKINS

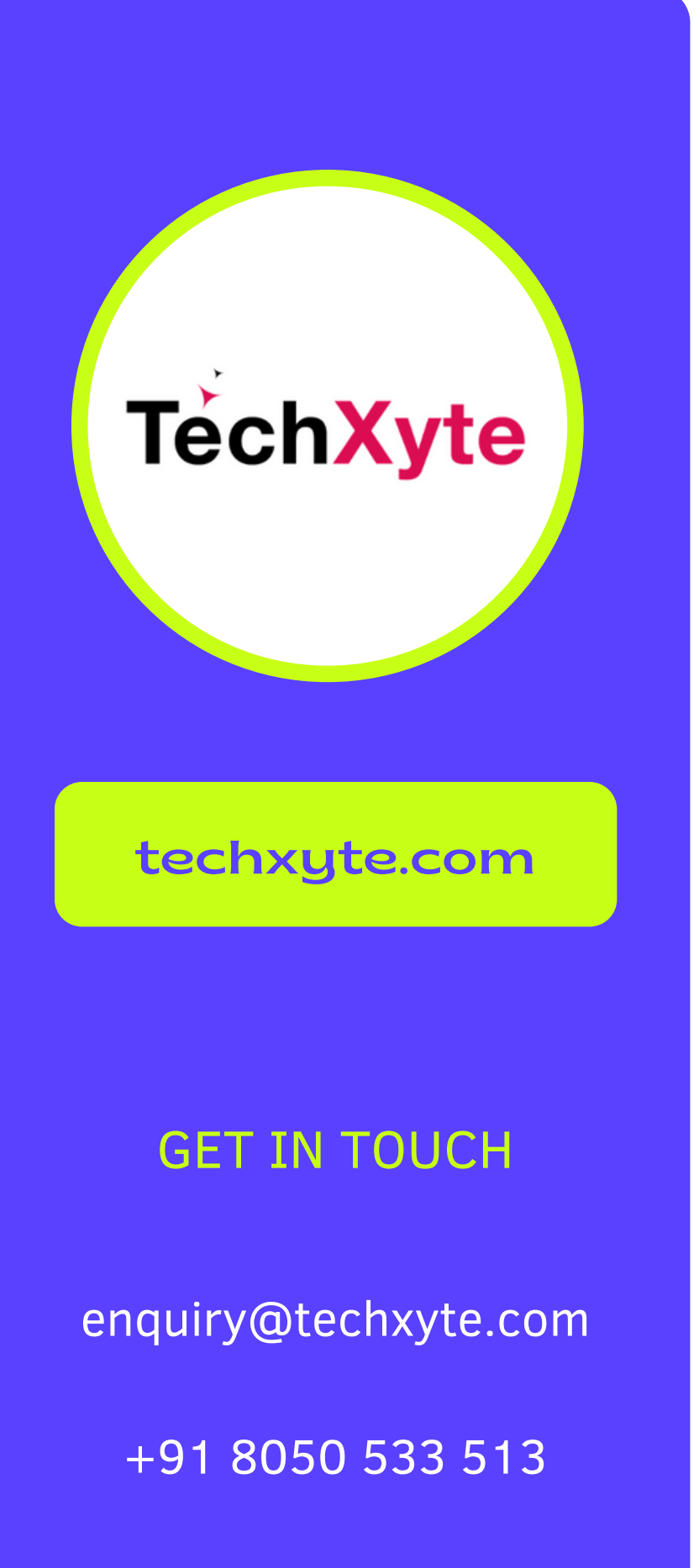

- What is Jenkins?
- Why use Jenkins?
- Jenkins installation and setup

### CHAPTER 2 : JENKINS PLUGINS

- GET IN TOUCH Overview of Jenkins Plugins
	- Installing and Managing Plugins
	- Recommended Plugins for Jenkins

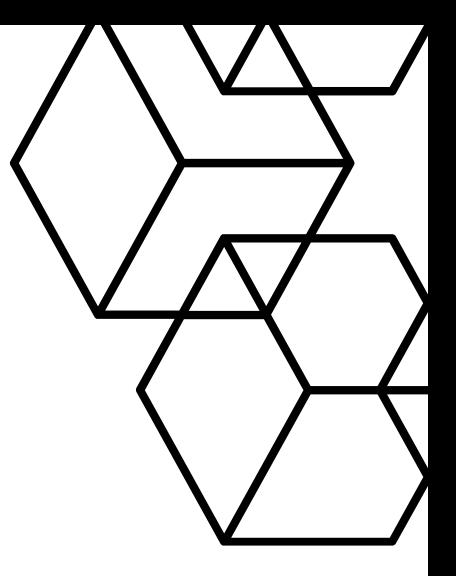

- Creating and Configuring Jenkins Jobs
- Combining Multiple Jobs into Pipelines
- Managing and Monitoring Jobs and Pipelines

### CHAPTER 3 : CREATING JENKINS JOBS

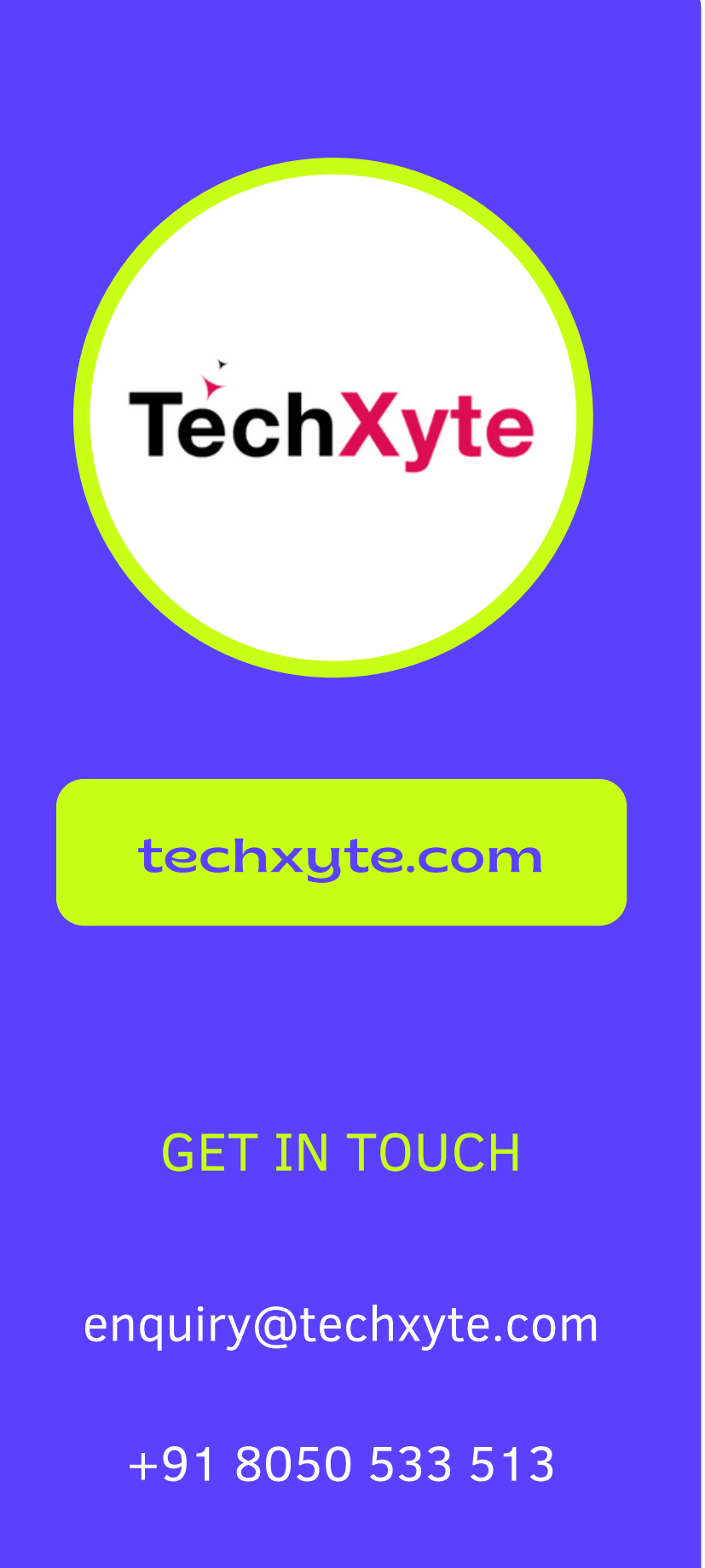

- Introduction to Jenkins API
- Creating Jenkins Plugins
- Automating Jenkins Configuration with YAML and other tools

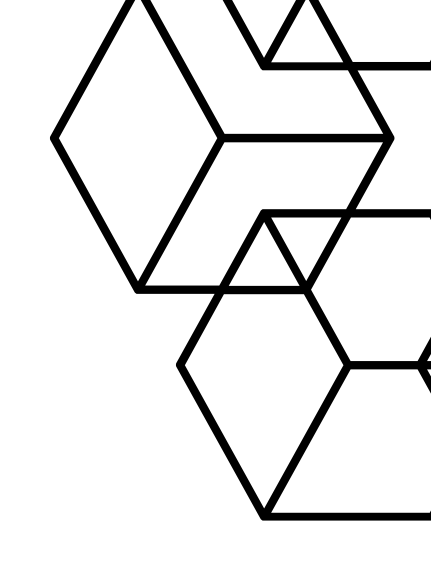

## CHAPTER 4 : EXTENDING JENKINS FUNCTIONALITY